## **conf-hapy - Tâche #13148**

Labo # 13046 (Classée sans suite): mise en oeuvre hapy

# **déployer une fi amon 2.5.1 comme template pour permettre de faciliter les tests**

23/09/2015 18:19 - Thierry Bertrand

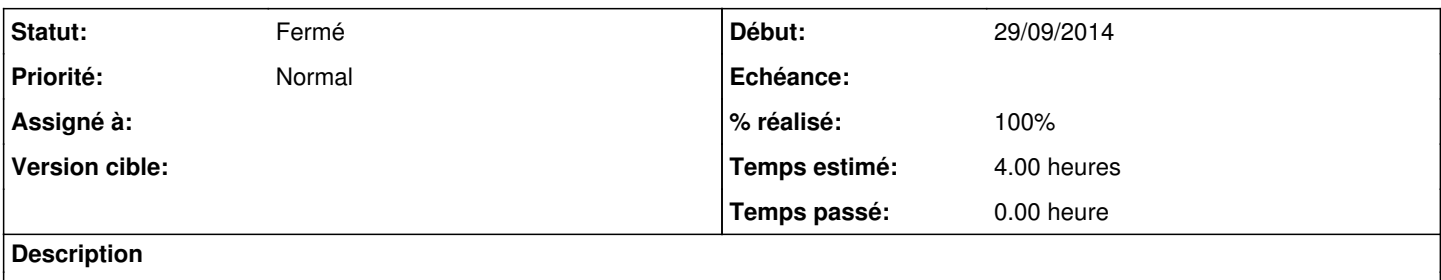

#### **Historique**

#### **#1 - 23/09/2015 18:19 - Thierry Bertrand**

*- Temps estimé mis à 4.00 h*

*- Restant à faire (heures) mis à 4.0*

#### **#2 - 31/01/2019 15:36 - Thierry Bertrand**

fait sur l'infra one intranet

### **#3 - 31/01/2019 15:37 - Thierry Bertrand**

*- Statut changé de Nouveau à Fermé*

*- % réalisé changé de 0 à 100*

*- Restant à faire (heures) changé de 4.0 à 0.0*